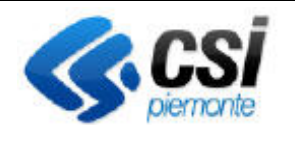

## **S.I.A.P. CONDIZIONALITA'**

Pag. 1 di 1

Direzione Attività produttive, Ambiente, FPL Area Agricoltura

 $\mathbf{1}$ 

**2 Gestione** 

**6 Gestione** 

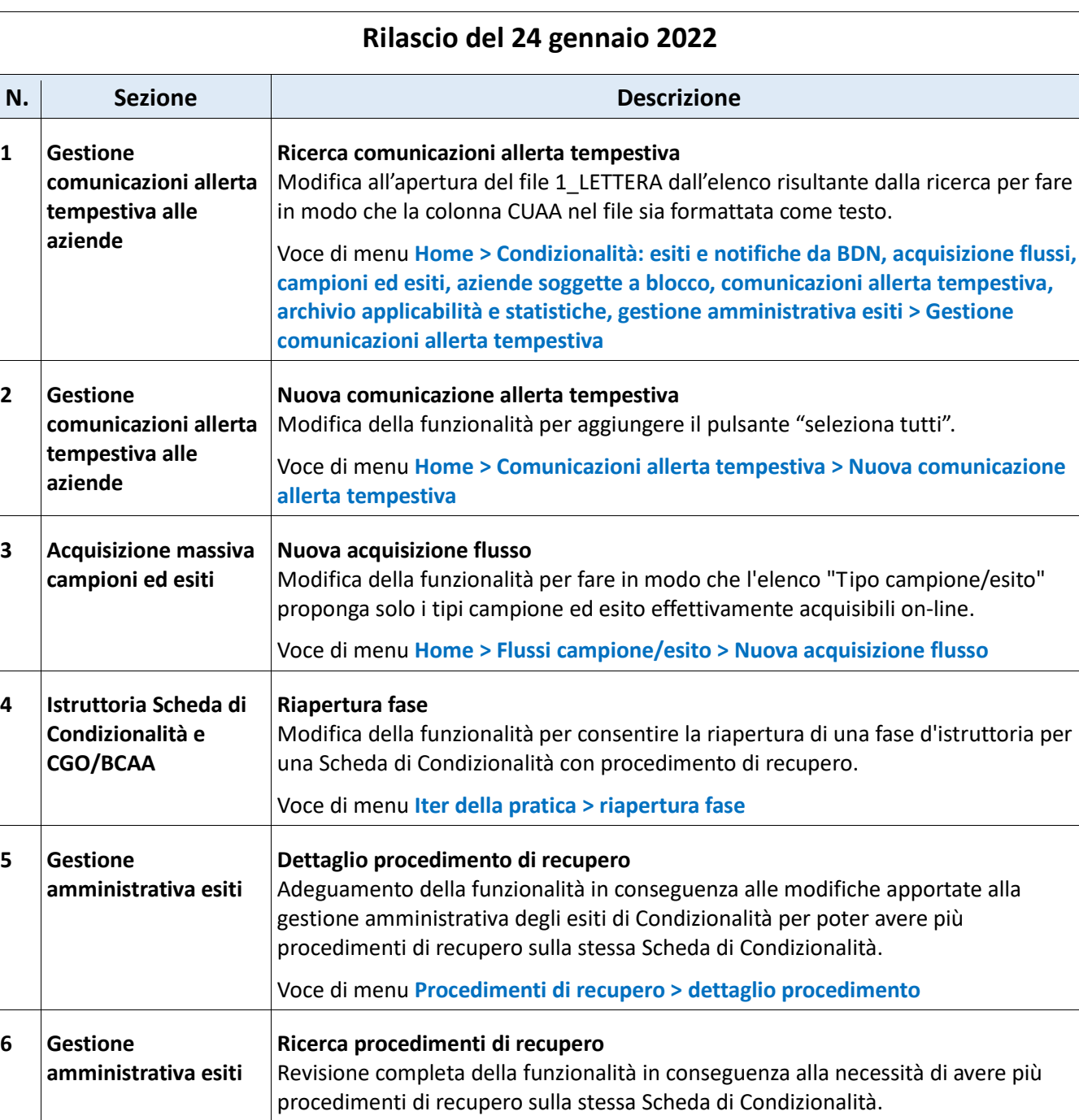

Voce di menu **Home > Condizionalità: esiti e notifiche da BDN, acquisizione flussi, campioni ed esiti, aziende soggette a blocco, comunicazioni allerta tempestiva, archivio applicabilità e statistiche, gestione amministrativa esiti > Gestione amministrativa esiti di Condizionalità > Ricerca procedimenti di recupero**

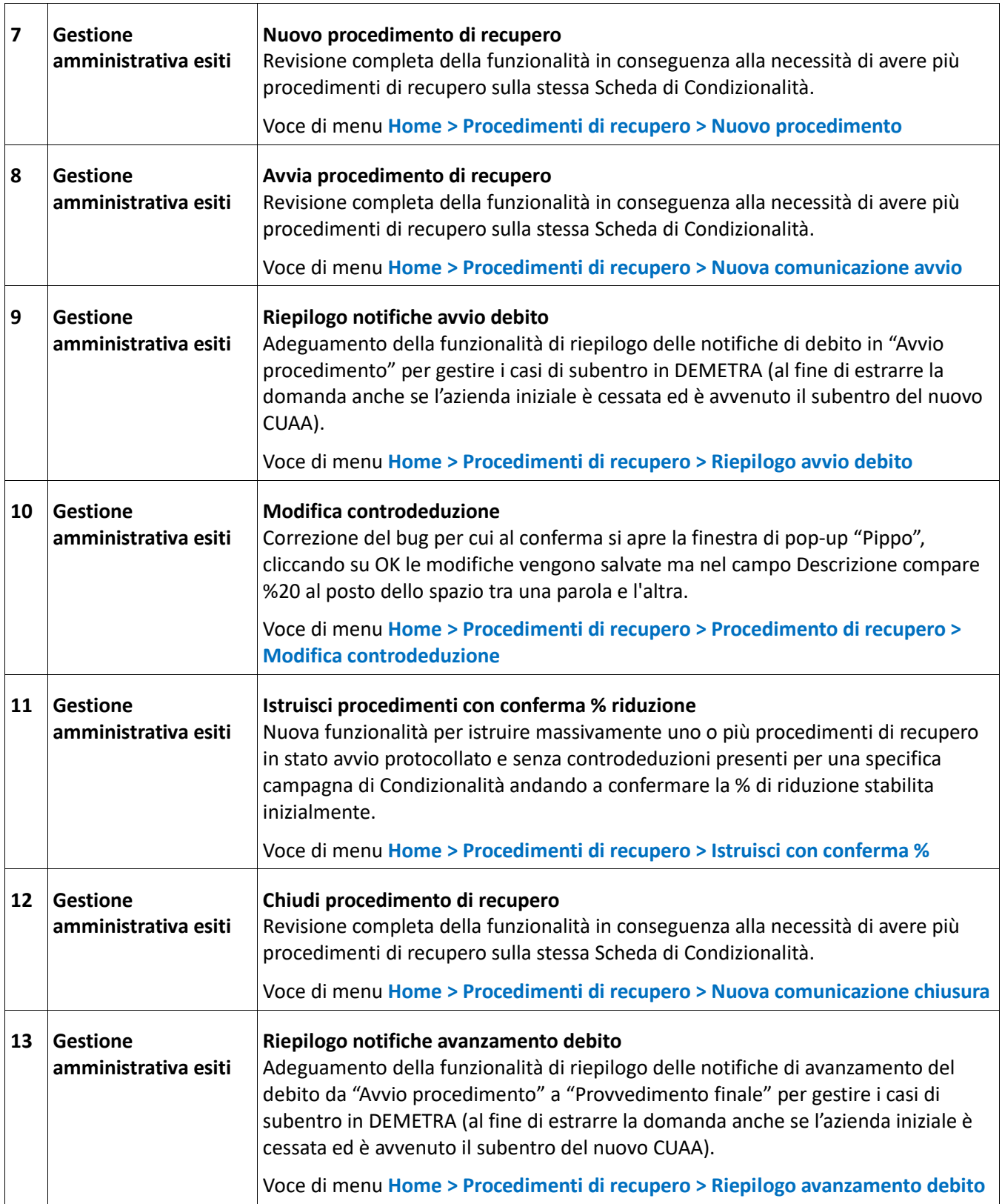

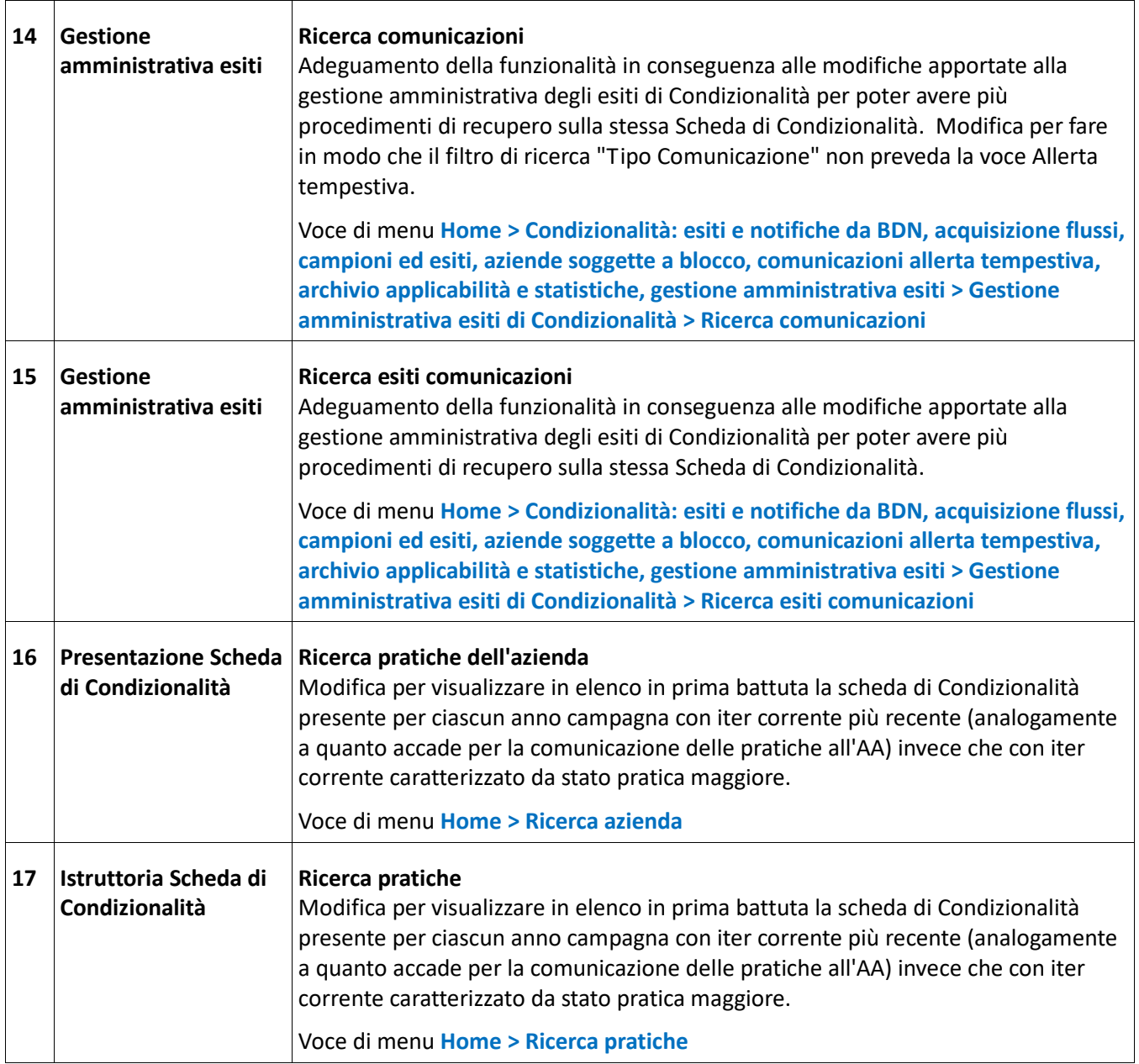